## **Modern C++ Programming**

## 4. Basic Concepts III ENTITIES AND CONTROL FLOW

Federico Busato

2024-04-18

## **<sup>1</sup> [Entities](#page-3-0)**

**<sup>2</sup> [Declaration and Definition](#page-5-0)**

### **<sup>3</sup> [Enumerators](#page-9-0)**

### **<sup>4</sup> struct[, Bitfield, and](#page-17-0) union**

#### **[struct](#page-18-0)**

- [Anonymous and Unnamed](#page-20-0) struct<sup>★</sup>
- **[Bitfield](#page-21-0)**
- **[union](#page-22-0)**

## **<sup>5</sup> [\[\[deprecated\]\]](#page-24-0) Attribute** <sup>⋆</sup>

### **<sup>6</sup> [Control Flow](#page-28-0)**

- **if** [Statement](#page-29-0)
- **for** and **[while](#page-30-0)** Loops
- [Range-based](#page-32-0) **for** Loop
- **[switch](#page-35-0)**
- **[goto](#page-38-0)**
- [Avoid Unused Variable Warning](#page-42-0)

## <span id="page-3-0"></span>**[Entities](#page-3-0)**

A  $C++$  program is set of language-specific keywords (for, if, new, true, etc.), identifiers (symbols for variables, functions, structures, namespaces, etc.), expressions defined as sequence of operators, and *literals* (constant value tokens)

#### **C++ Entity**

An **entity** is a value, object, reference, function, enumerator, type, class member, or template

Identifiers and user-defined operators are the names used to refer to entities

Entities also captures the result(s) of an expression

Preprocessor macros are not  $C++$  entities

# <span id="page-5-0"></span>**[Declaration and](#page-5-0) [Definition](#page-5-0)**

#### **Declaration/Definition**

#### **Declaration/Prototype**

A **declaration** (or prototype) introduces an entity with an identifier describing its type and properties

A declaration is what the compiler and the linker needs to accept references (usage) to that identifier

Entities can be declared multiple times. All declarations are the same

#### **Definition/Implementation**

An entity **definition** is the implementation of a declaration. It defines the properties and the behavior of the entity

For each entity, only a single definition is allowed

#### **Declaration/Definition Function Example**

**void** f(**int** a, **char**\* b); *//* function declaration **void** f(**int** a, **char**\*) { *//* function definition ... *// "b" can be omitted if not used* } **void** f(**int** a, **char**\* b); *//* function declaration *// multiple declarations is valid* f(3, "abc"); *// usage*

**void** g(); *//* function declaration g(); *//* linking error *"g" is not defined* A declaration without a concrete implementation is an incomplete type (as void )

```
struct A; // declaration 1
struct A; // declaration 2 (ok)
```

```
struct B { // declaration and definition
    int b;
// A x; // compile error incomplete type
    A* y; // ok, pointer to incomplete type
};
```

```
struct A { // definition
   char c;
}
```
## <span id="page-9-0"></span>**[Enumerators](#page-9-0)**

#### **Enumerator**

An **enumerator** enum is a data type that groups a set of named integral constants

```
enum color_t { BLACK, BLUE, GREEN };
color_t color = BLUE;
cout << (color == BLACK); // print false
```
#### **The problem:**

```
enum color_t { BLACK, BLUE, GREEN };
enum fruit_t { APPLE, CHERRY };
color_t color = BLACK; // int: 0
fruit_t fruit = APPLE; // int: 0
bool b = \text{(color == fruit)}; \text{/} \text{/ print 'true'}// and, most importantly, does the match between a color and
// a fruit make any sense?
```
#### **enum class (C++11)**

enum class (scoped enum) data type is a *type safe* enumerator that is not implicitly convertible to int

```
enum class Color { BLACK, BLUE, GREEN };
enum class Fruit { APPLE, CHERRY };
```

```
Color color = Color::BLUE;
Fruit fruit = Fruit::APPLE;
```

```
// bool b = (color == fruit) compile error we are trying to match colors with fruits
// BUT, they are different things entirely
// int a1 = Color::GREEN; compile error
// int a2 = Color::RED + Color::GREEN; compile error
  int a3 = (int) Color::GREEN; // ok, explicit conversion
```
#### **enum/enum class Features**

• **enum/enum class** can be compared

```
enum class Color { RED, GREEN, BLUE };
cout << (Color::RED < Color::GREEN); // print true
```
- **enum/enum class** are automatically enumerated in increasing order **enum class Color** { RED, GREEN = -1, BLUE, BLACK }; *// (0) (-1) (0) (1)* Color::RED == Color::BLUE; *// true*
- **enum/enum class** can contain alias **enum class Device** { PC = 0, COMPUTER = 0, PRINTER };
- C++11 **enum/enum class** allows setting the underlying type **enum class Color** : **int8\_t** { RED, GREEN, BLUE }; 9/38

• C++17 **enum class** supports direct-list-initialization

**enum class Color** { RED, GREEN, BLUE }; Color a{2}; *// ok, equal to Color:BLUE*

• C++17 **enum/enum class** support attributes

**enum class Color** { RED, GREEN, BLUE [[deprecated]] }; **auto** x = Color::BLUE; *// compiler warning*

 $\bullet$   $C++20$  allows introducing the enumerator identifiers into the local scope to decrease the verbosity

```
enum class Color { RED, GREEN, BLUE };
switch (x) {
   using enum Color; // C++20
    case RED:
    case GREEN:
   case BLUE:
}
```
#### **enum/enum class - Common Errors**

```
• enum/enum class should be always initialized
   enum class Color { RED, GREEN, BLUE };
   Color my_color; // "my_color" may be outside RED, GREEN, BLUE!!
```
 $\blacksquare$  C++17 Cast from *out-of-range values* respect to the *underlying type* of **enum/enum class** leads to undefined behavior

```
enum Color : uint8_t { RED, GREEN, BLUE };
```

```
Color value = 256; // undefined behavior
```
• C++17 constexpr expressions don't allow out-of-range values for (only) **enum** without explicit underlying type

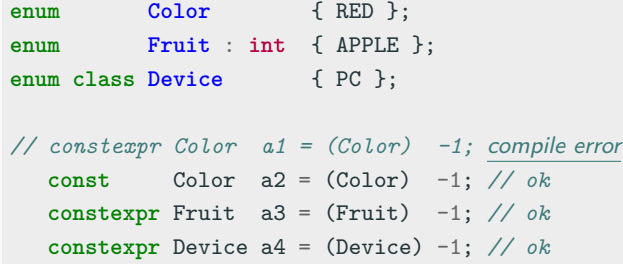

[Construction Rules for enum class Values](https://www.open-std.org/jtc1/sc22/wg21/docs/papers/2016/p0138r2.pdf) 13/38

# <span id="page-17-0"></span>**struct[, Bitfield, and](#page-17-0) [union](#page-17-0)**

<span id="page-18-0"></span>A struct (structure) aggregates different variables into a single unit **struct A** { **int** x; **char** y; };

It is possible to declare one or more variables after the definition of a struct

```
struct A {
    int x;
} a, b;
```
Enumerators can be declared within a struct without a name

```
struct A {
 enum {X, Y}
};
A: X;
```
It is possible to declare a struct in a local scope (with some restrictions), e.g. function scope

```
int f() {
    struct A {
        int x;
   } a;
    return a.x;
}
```
<span id="page-20-0"></span>**Unnamed struct** : a structured without a name, but with an associated type

**Anonymous struct** : a structured without a name and type

The  $C_{++}$  standard allows *unnamed* struct but, contrary to C, does not allow anonymous struct (i.e. without a name)

```
struct {
  int x;
} my_struct; // unnamed struct, ok
struct S {
  int x;
  struct { int y; }; // anonymous struct, compiler warning with -Wpedantic
}; // -Wpedantic: diagnose use of non-strict ISO C++ extensions
```
#### <span id="page-21-0"></span>**Bitfield**

#### **Bitfield**

A **bitfield** is a variable of a structure with a predefined bit width. A bitfield can hold bits instead bytes

```
struct S1 {
    int b1 : 10; // range [0, 1023]
   int b2 : 10; // range [0, 1023]
   int b3 : 8; // range [0, 255]
}; // sizeof(S1): 4 bytes
struct S2 {
   int b1 : 10;
    int : 0; // reset: force the next field
   int b2 : 10; // to start at bit 32
}; // sizeof(S2): 8 bytes
```
#### <span id="page-22-0"></span>**Union**

A union is a special data type that allows to store different data types in the same memory location

- The union is only as big as necessary to hold its *largest* data member
- The union is a kind of "overlapping" storage

$$
\begin{array}{|c|c|}\n\hline\n\text{union A }\{\text{int x};\n \text{char y};\n \end{array}\n\quad\n\begin{array}{|c|c|}\n\hline\n\text{A a};\n \text{A x = 0xAABBCCDD}\n\end{array}
$$

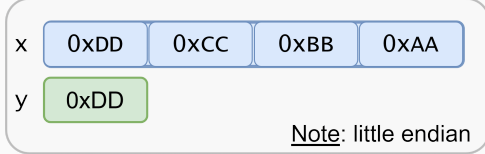

#### **union 2/2**

**union A** { **int** x; **char** y; }; *// sizeof(A): 4* A a; a.x = 1023; *// bits: 00..000001111111111* a.y = 0; *// bits: 00..000001100000000* cout << a.x; *// print 512 + 256 = 768*

NOTE: Little-Endian encoding maps the bytes of a value in memory in the reverse order. y maps to the last byte of x

Contrary to struct,  $C++$  allows anonymous union (i.e. without a name) C++17 introduces **std::variant** to represent a type-safe union

# <span id="page-24-0"></span>**[\[\[deprecated\]\]](#page-24-0) [Attribute](#page-24-0)** ★

 $C_{++}$ 14 allows to deprecate, namely discourage, use of entities by adding the **[[deprecated]]** attribute, optionally with a message **[[deprecated("reason")]]** . It applies to:

- Functions
- Variables
- Classes and structures
- **•** Enumerators. Single value enumerator in  $C++17$
- Types
- Namespaces

```
[[deprecated]] void f() {}
```

```
struct [[deprecated]] S1 {};
```

```
using MyInt [[deprecated]] = int;
```

```
struct S2 {
    [[deprecated]] int var = 3;
    [[deprecated]] static constexpr int var2 = 4;
};
```
f(); *// warning* S1 s1; *// warning* MyInt i; *// warning* S2{}.var; *// warning*

```
enum [[deprecated]] E { EnumValue };
enum class MyEnum { A, B [[deprecated]] = 42 }; // C++17
namespace [[deprecated("please use my_ns_v2")]] my_ns {
   const int x = 5;
}
auto x = EnumValue; // warning
MyEnum::B; // warning
my_ns::x; // warning, "please use my_ns_v2"
```
# <span id="page-28-0"></span>**[Control Flow](#page-28-0)**

#### <span id="page-29-0"></span>**if Statement**

The if statement executes the first branch if the specified condition is evaluated to true , the second branch otherwise

• Short-circuiting:

```
if (\langletrue expression> r| array[-1] == 0)
... // no error!! even though index is -1
    // left-to-right evaluation
```
• Ternary operator:

```
<cond> ? <expression1> : <expression2>
```
*<*expression1*>* and *<*expression2*>* must return a value of the same or convertible type

**int** value = (a == b) ? a : (b == c ? b : 3); *// nested*

#### <span id="page-30-0"></span>**for and while Loops**

#### • for

```
for ([init]; [cond]; [increment]) {
    ...
}
```
To use when number of iterations is known

#### • while

```
while (cond) {
    ...
}
```
To use when number of iterations is not known

#### • do while

```
do {
...
} while (cond);
```
To use when number of iterations is not known, but there is at least one iteration 24/38

#### **for Loop Features and Jump Statements**

 $\bullet$  C++ allows "in loop" definitions:

```
for (int i = 0, k = 0; i < 10; i^{++}, k^{+-} 2)
     ...
```
• Infinite loop:

```
for (;;) // also while(true);
   ...
```
• Jump statements (break, continue, return):

```
for (int i = 0; i < 10; i++) {
    if (<condition>)
       break; // exit from the loop
   if (<condition>)
       continue; // continue with a new iteration and exec. i++
   return; // exit from the function
```
<span id="page-32-0"></span>C++11 introduces the **range-based for loop** to simplify the verbosity of traditional **for** loop constructs. They are equivalent to the **for** loop operating over a range of values, but **safer**

The range-based for loop avoids the user to specify start, end, and increment of the loop

**for** (**int** v : { 3, 2, 1 }) *// INITIALIZER LIST* cout << v << " "; *// print: 3 2 1*

```
int values[] = { 3, 2, 1 };
for (int v : values) // ARRAY OF VALUES
   cout << v << " "; // print: 3 2 1
```
**for** (**auto** c : "abcd") *// RAW STRING* cout << c << " "; // print: a b c d 26/38

#### **Range-based for Loop** ⇝ **2/3**

Range-based for loop can be applied in three cases:

- Fixed-size array int array[3] , "abcd"
- Branch Initializer List  $\{1, 2, 3\}$
- Any object with begin() and end() methods

```
std::vector vec\{1, 2, 3, 4\};for (auto x : vec) {
   cout \lt\lt x \lt' ", ";
// print: "1, 2, 3, 4"
```

```
int matrix[2][4];
for (auto& row : matrix) {
   for (auto element : row)
       cout << "@":
   cout << "\n";
}
// print: @@@@
// @@@@
```
#### C++17 extends the concept of **range-based loop** for structure binding

```
struct A {
    int x;
   int y;
};
A array [] = { {1,2}, {5,6}, {7,1} };
for (auto [x1, y1] : array)
    cout << x1 << "," << y1 << " "; // print: 1,2 5,6 7,1
```
<span id="page-35-0"></span>The switch statement evaluates an expression ( int , char , enum class , enum ) and executes the statement associated with the matching case value

```
char x = ...
switch (x) {
    case 'a': y = 1; break;
    default: return -1;
}
return y;
```
Switch scope:

```
int x = 1;
switch (1) {
    case 0: int x; // nearest scope
    case 1: cout << x; // undefined!!
    case 2: { int y; } // ok
// case 3: cout << y; // compile error
}
```
#### **switch 2/2**

#### Fall-through:

```
MyEnum x
int y = 0;
switch (x) {
  case MyEnum::A: // fall-through
  case MyEnum::B: // fall-through
  case MyEnum::C: return 0;
  default: return -1;
}
```
#### C++17 [[fallthrough]] attribute

```
char x = ...
switch (x) {
    case 'a': x++;
              [[fallthrough]]; // C++17: avoid warning
    case 'b': return 0;
    default: return -1;
}
```
#### **Control Flow with Initializing Statement**

Control flow with **initializing statement** aims at simplifying complex actions before the condition evaluation and restrict the scope of a variable which is visible only in the control flow body

 $C++17$  introduces if statement with initializer

```
if (int ret = x + y; ret < 10)
    cout << ret:
```
 $C++17$  introduces switch statement with initializer

```
switch (auto i = f(); x) {
  case 1: return i + x;
```
 $C++20$  introduces range-for loop statement with initializer

```
for (int i = 0; auto x : \{ 'A', 'B', 'C' \} )cout << i++ << ":" << x << " "; // print: 0:A 1:B 2:C 31/38
```
#### <span id="page-38-0"></span>When **goto** could be useful:

```
bool flag
= true
;
for (int i = 0; i < N && flag; i++) {
    for (int j = 0; j < M && flag; j^{++}) {
         if
(
<condition
>
)
             flag
= false
;
    }
}
```
become:

```
for (int i = 0; i < N; i++) {
    for (int j = 0; j < M; j^{++}) {
         if
(
<condition
>
)
             goto LABEL;
    }
}
LABEL
:
;
```
#### **Best solution:**

```
bool my_function(int M, int M) {
    for (int i = 0; i < N; i++) {
        for (int j = 0; j < M; j^{++}) {
            if (<condition>)
                return false;
        }
    }
    return true;
}
```
# Junior: what's wrong<br>with goto command? goto command:

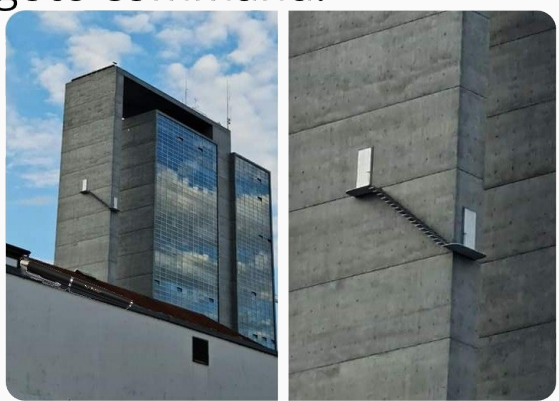

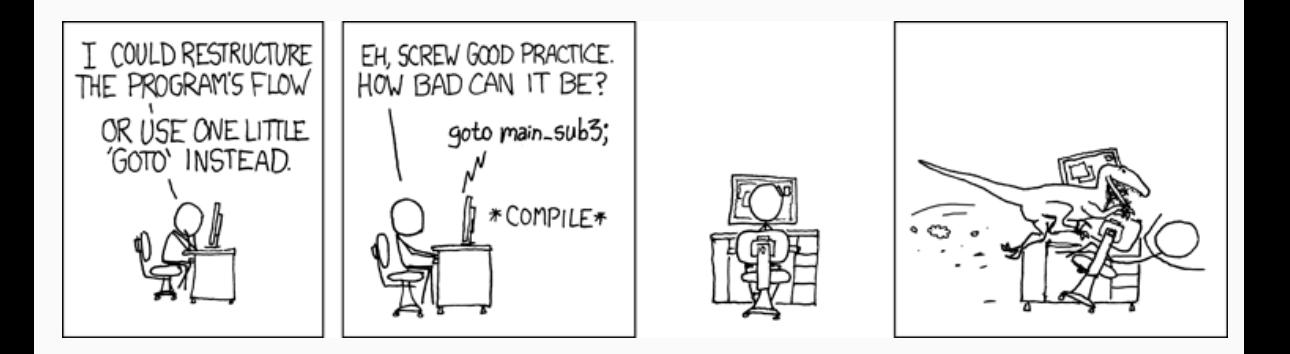

<span id="page-42-0"></span>Most compilers issue a warning when a variable is unused. There are different situations where a variable is expected to be unused

```
// EXAMPLE 1: macro dependency
int f(int value) {
    int x = value;
# if defined(ENABLE_SQUARE_PATH)
    return x * x;
# else
    return 0;
# endif
}
```

```
// EXAMPLE 2: constexpr dependency (MSVC)
template<typename T>
int f(T value) {
    if constexpr (sizeof(value) >= 4)
        return 1;
    else
        return 2;
}
```

```
// EXAMPLE 3: decltype dependency (MSVC)
template<typename T>
int g(T value) {
    using R = decltype(value);
    return R{};
}
```
There are different ways to solve the problem depending on the standard used

- Before  $C++17$ : static\_cast<void>(var)
- $C++17$  [[maybe\_unused]] attribute
- $\text{-}$  C++26 auto  $\text{-}$

```
[[maybe unused]] int x = value;
int y = 3;
static_cast<void>(y);
auto = 3;auto _ = 4; // _ repetition is not an error
void f([[maybe unused]] int x) {}
```